## Retrieve Invoice Copies: When you know the invoice number

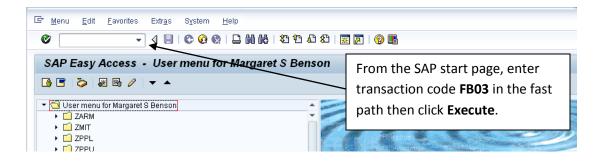

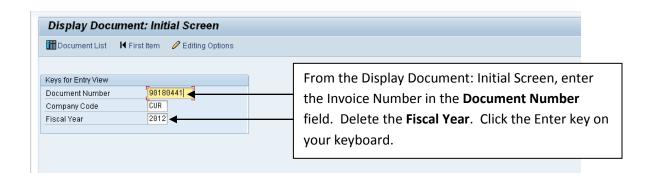

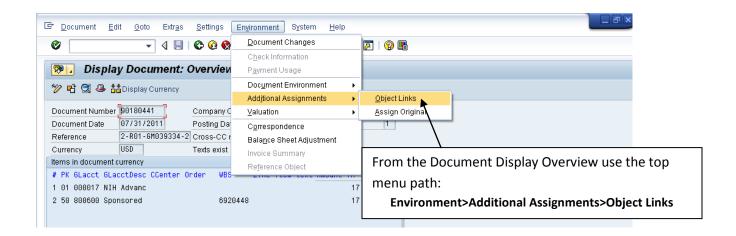

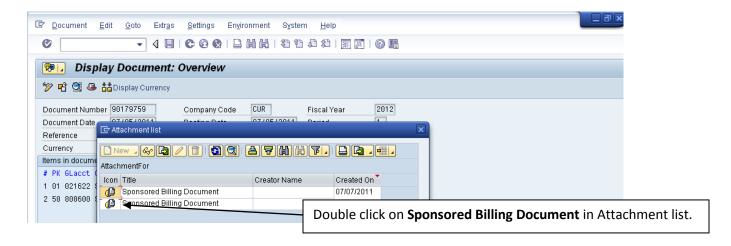

## Retrieve Invoice Copies: When you know the invoice number

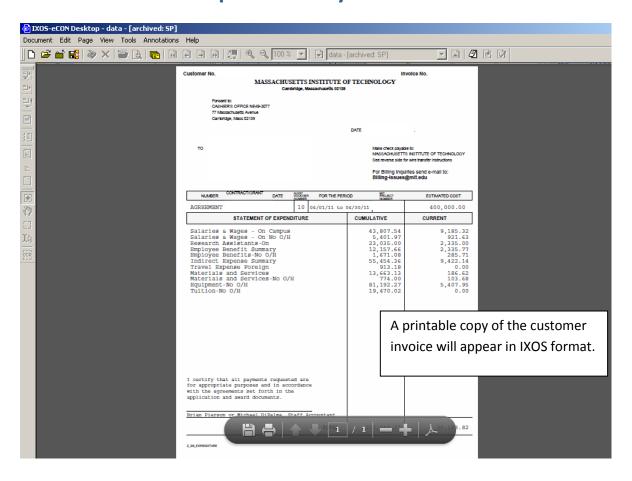